### **GAUTENGSE DEPARTEMENT VAN ONDERWYS**

### **SENIORSERTIFIKAAT-EKSAMEN**

**REKENAARSTUDIE HG (Tweede Vraestel: Teorie )**

### **Possible Answers / Moontlike Antwoorde Feb / Mar / Maart 2006**

## **VRAAG 1**

1.1

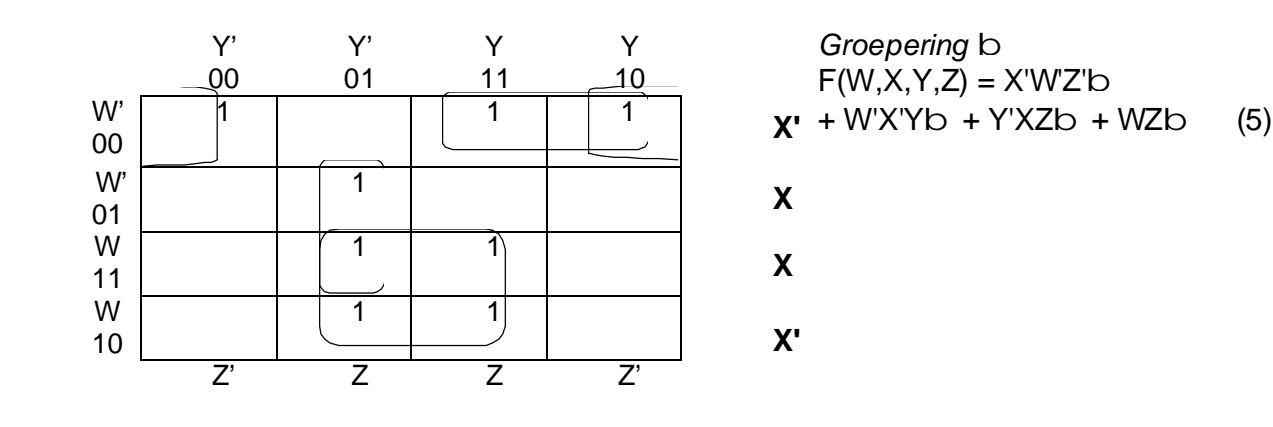

1.2 F(w,x,y) = wxy + wyx' + w'xy + yx' = xy(w + w') + yx'(w + 1) = xy + x'y = y(x + x') = y (4) b b b b

1.3 1.3.1

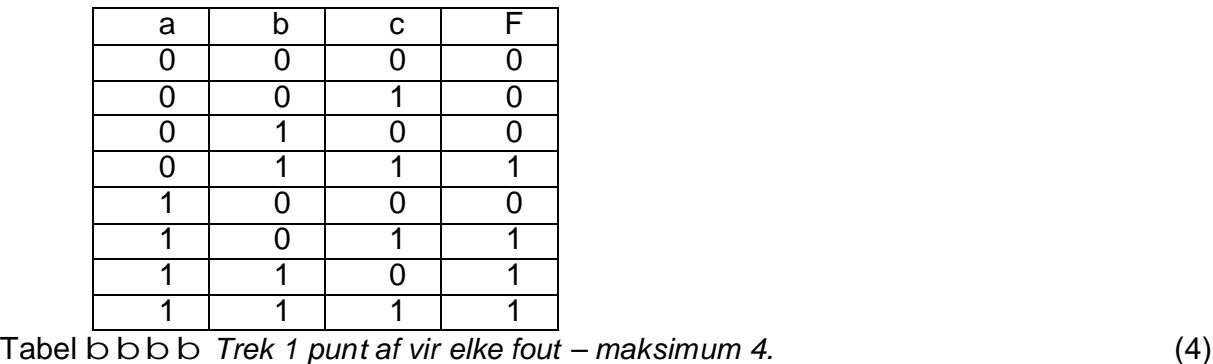

1.3.2  $F(a,b,c) = m_3 + m_5b + m_6 + m_7b$  (2)

 **[15]**

## 2.1 2.1.1 Serie b

## **VRAAG 2**

**1**

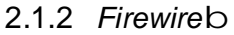

- 2.1.3 SCSI b
- 2.1.4 USB b
- 2.1.5 Bluetooth b
- $2.1.6$  Parallel b  $(6)$
- 2.2 AGP, PCI, ISA (A, C, B) b b Korrekte volgorde (2)
- 2.3 2.3.1 ISA muis, modem, klank en stadige spoed netwerkkaarteb 2.3.2 PCI - video, sound, SCSI, hoëspoed netwerkkaarteb 2.3.3 AGP – AGP videokaart besteen aan de steen aan de steen aan de steen aan de steen aan de steen aan de ste

### 2.4 Databus en adresbus between two states of the contract of the contract of the contract of the contract of the contract of the contract of the contract of the contract of the contract of the contract of the contract of

2.5

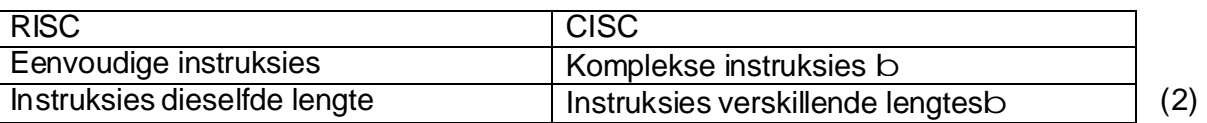

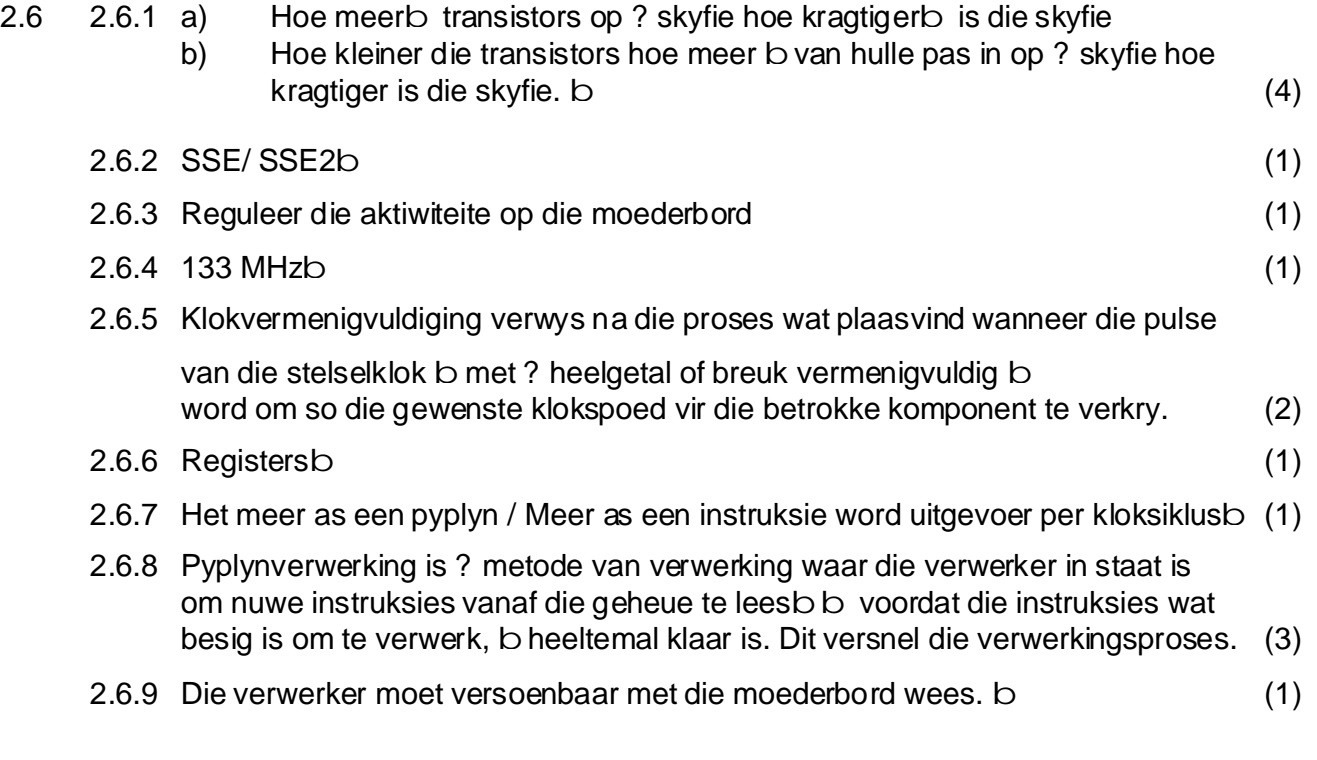

- 2.7 2.7.1 Kasgeheue b
	- 2.7.2 Sinchroniese DRAM b
	- 2.7.3 DDR DRAM b
	- 2.7.4 Flash Memory b

 $2.7.5$  ROMb  $(5)$ 

# **VRAAG 3**

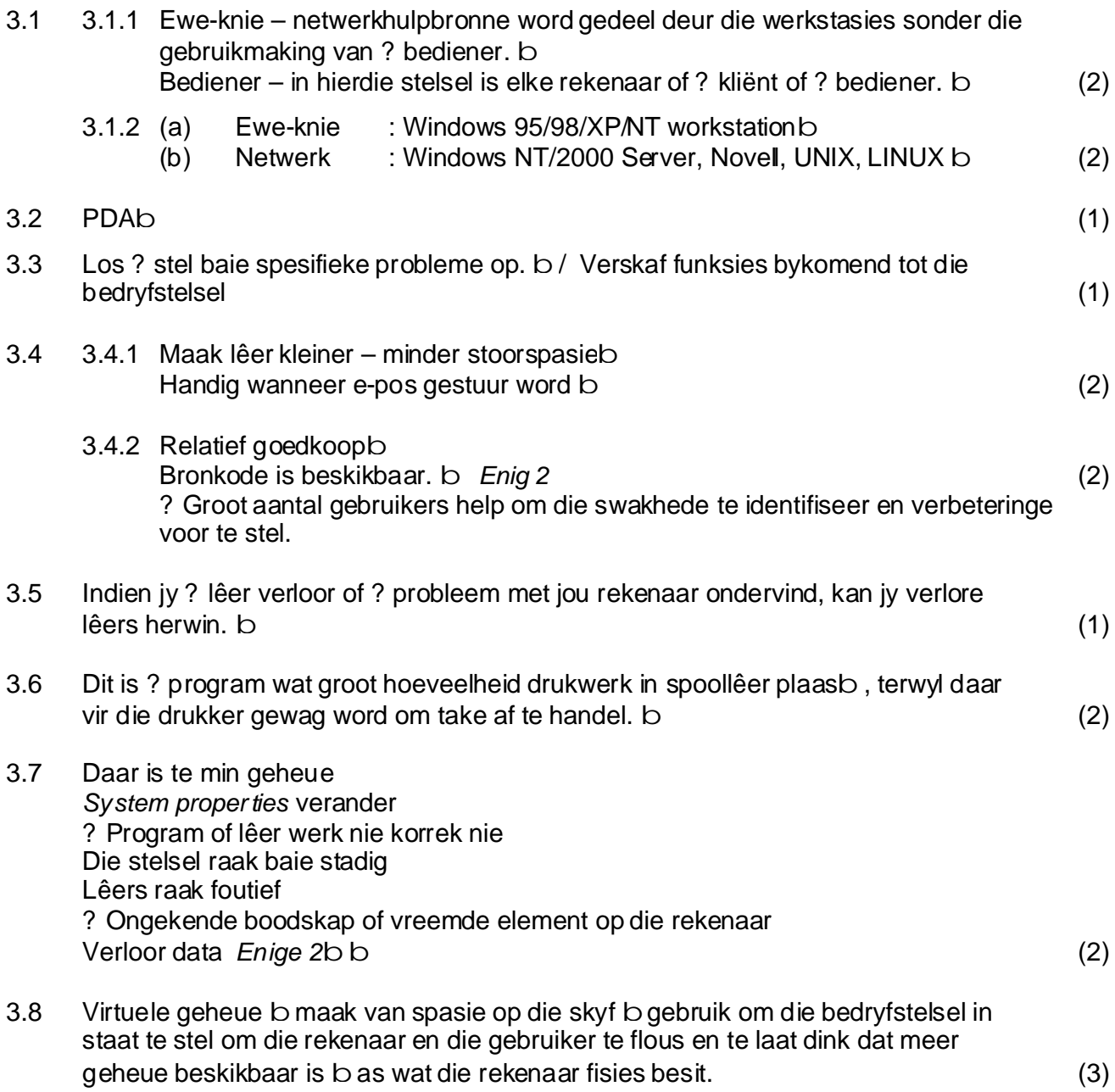

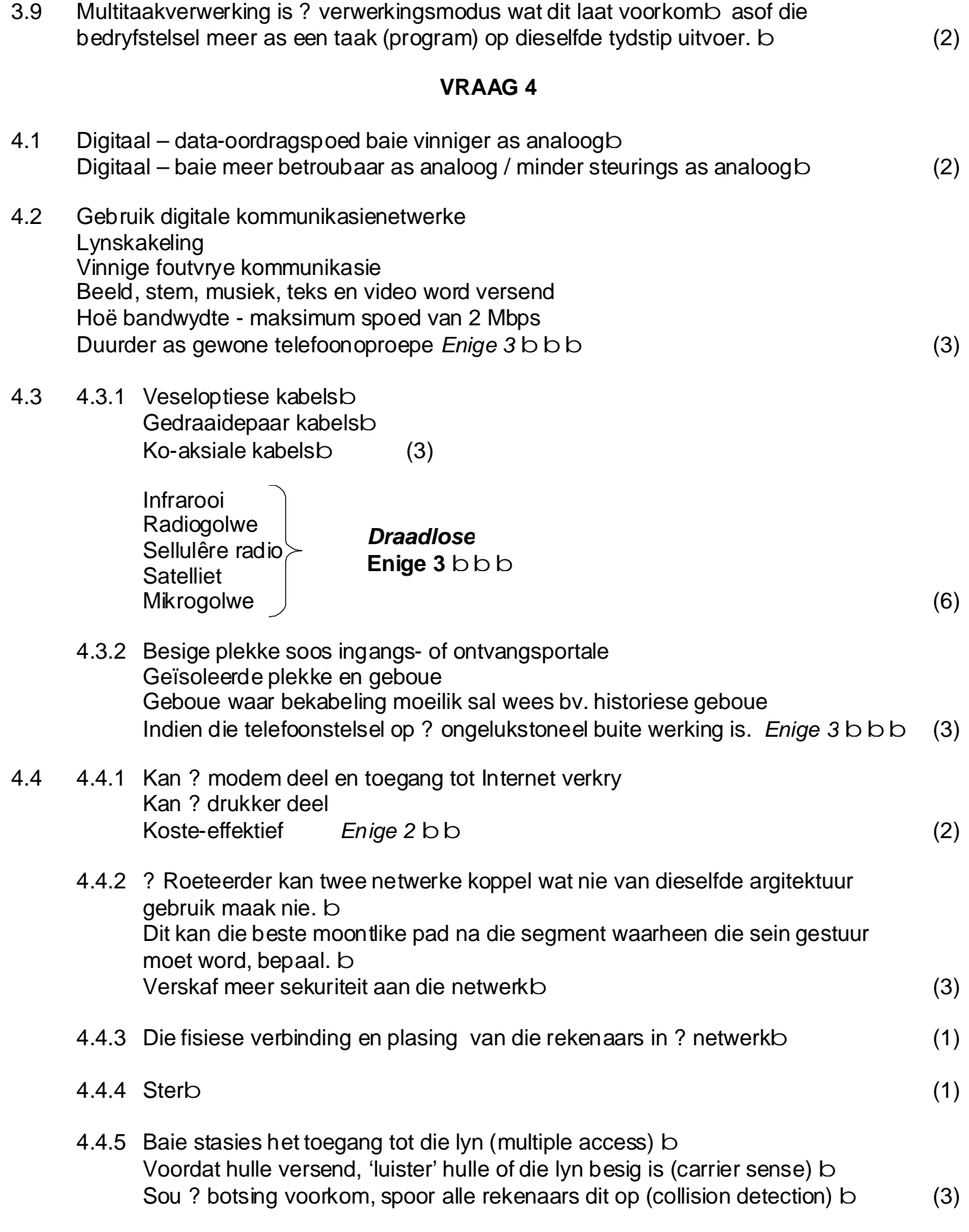

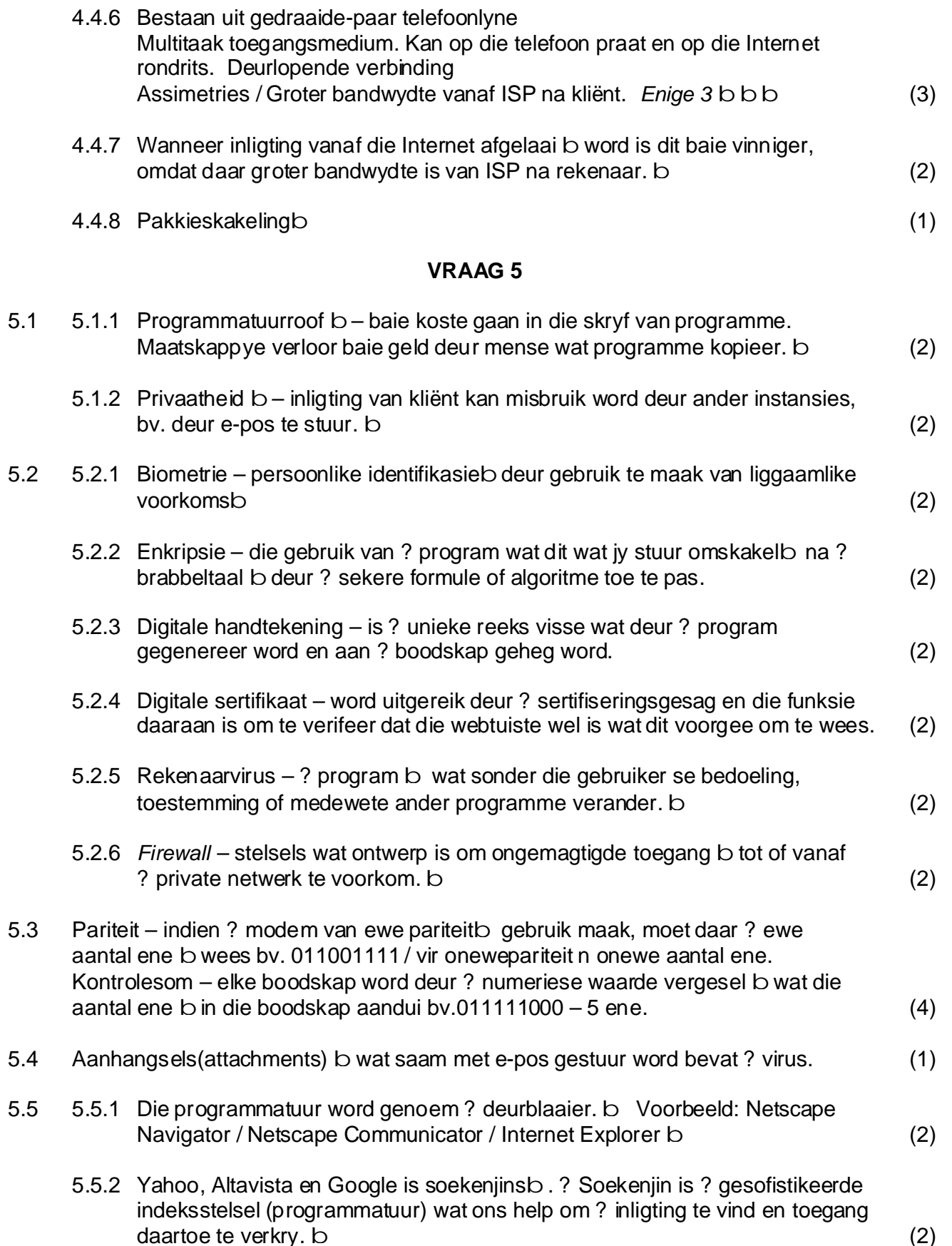

#### **VRAAG 6 DELPHI EN PASCAL**

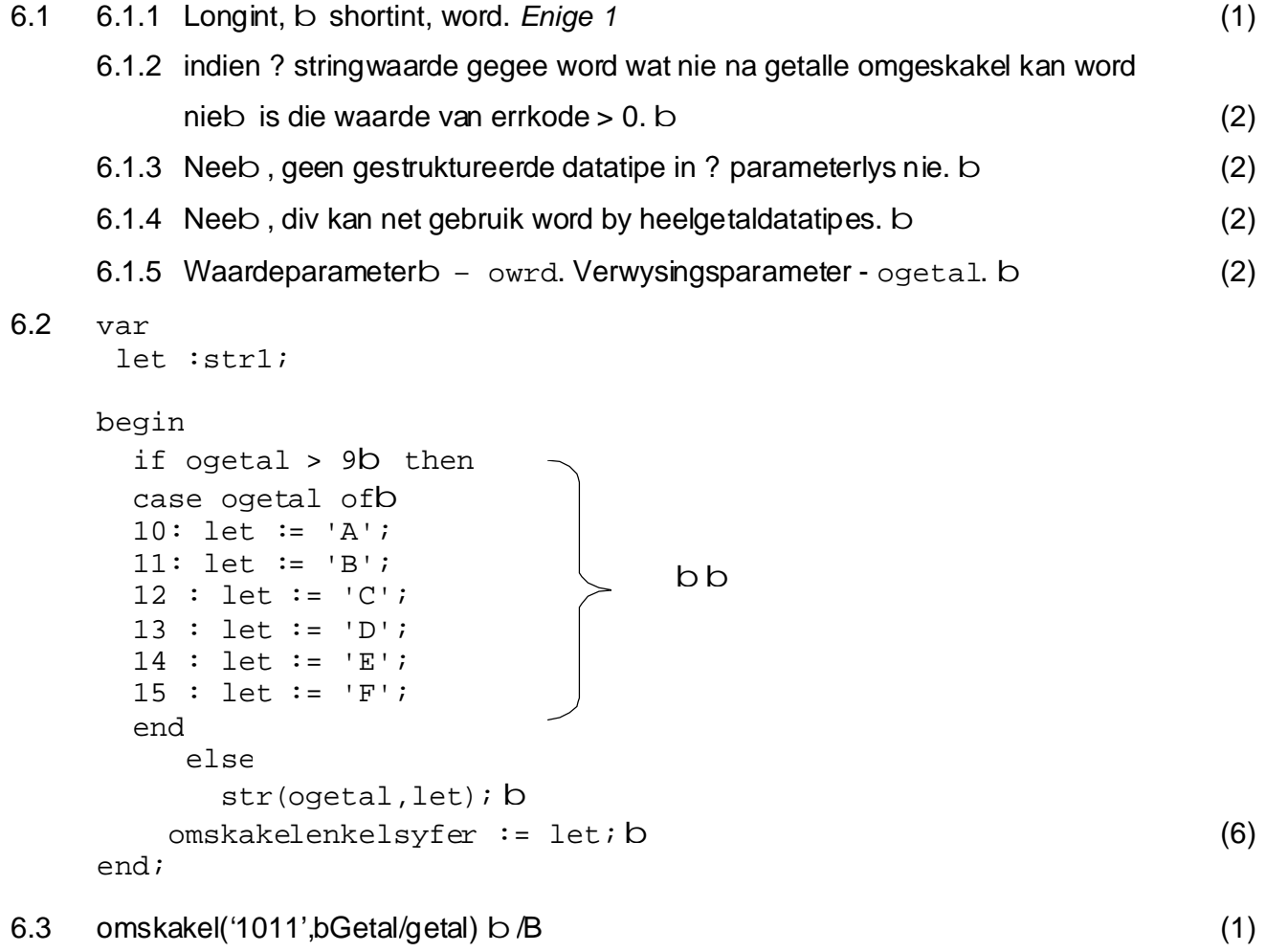

6.4 ? Lokale veranderlike word binne ? prosedures verklaar en kan net daar gebruik word. b? Globale veranderlike kan deur al die prosedures gebruik word. b (2)

### **VRAAG 7**

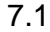

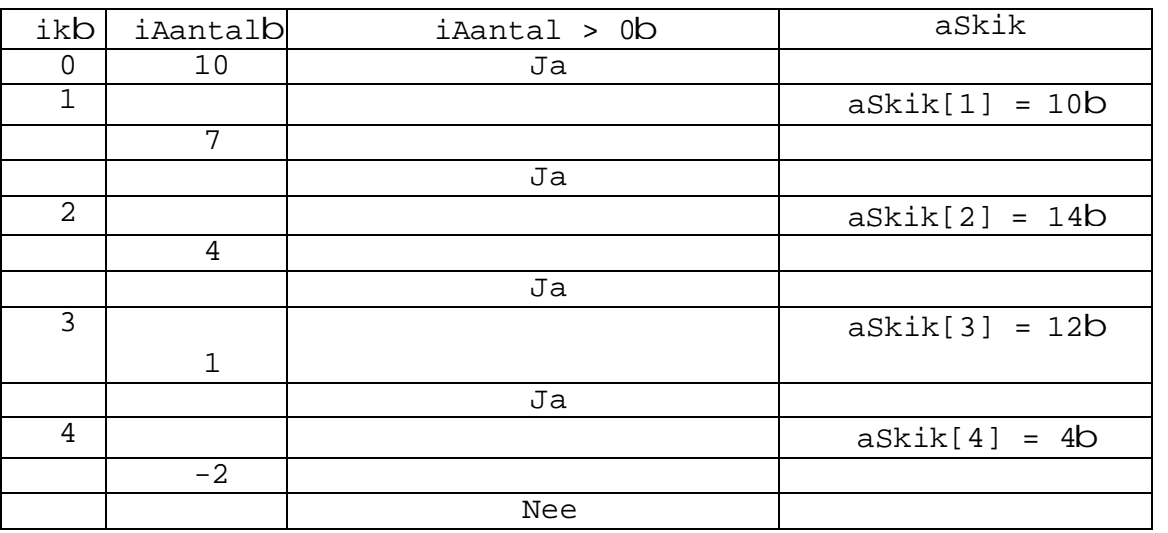

(7)

7.2 if *i*Aantal mod 2 = 1 b then *i*Middel := aElement[*i*Aantal div 2+1] b else (*i*Middel := aElement[*i*Aantal div 2] b + aElement
$$
i
$$
Aantal div 2 + 1] b)/2; b (5)

7.3 7.3.1 tweedim[2000..2004,1..4b] of integer; b (2)

## **DELPHI**

```
7.3.2 case rgpJaar.ItemIndexb of
                                                                (3)
7.3.3 Hoogste: = 0;
                                                                (5)
    0 : jaar := 2000;1 : jaar := 2001;2 : jaar := 2002i3 : jaar := 2003;
    4 : iar := 2004;end;
    sedT1.Vallow := tweedim[jaar,1];sedT2.Vallow := tweedim[jaar,2];sedT3.Value := tweedim[jaar,3]; bbsedT4.Vallow := treedim[jaar, 4];for x := 2000 to 2004 dob
 for y := 1 to 4 dob
  if tweedim[x,y] > iHoogste then
b
  iHoogste := tweedim[x,y];
b
    lblMeeste.Caption := 'Die meeste aantal leerlinge per 
     termyn vir al die jare was ' + intToStr(iHoogste);
b
```
# **PASCAL**

```
7.3.2 for kolom := 1 to 4 dob
     begin
write(tweeb [jaartal,kolom] :8); b (3)
     end;
7.3.3 Grootste: = 0;
    for ry := 2000 to 2004 dob
     begin
 for kolom := 1 to 4 do
b
         begin
if twee[ry, kolom] > grootste b then
 grootste := twee[ry,kolom];
b
               end;
    end;
writeln('Die meeste leerlinge per termyn vir al die jare was ',grootsteb;
                                                             (5)
                                                             [22]
```
## VRAAG 8 DELPHI EN PASCAL

- 8.1 8.1.1 Assign/File Koppel die interne lêerveranderlike aan die eksterne skyf. b
	- 8.1.2 Reset open ? reeds bestaande lêer vir lees en byvoegb
	- 8.1.3 Rewrite maak ? nuwe lêer oop vir skryf b en stel die merker aan die begin
	- 8.1.4 Read lees die huidige rekord b
	- 8.1.5 Seek skryf die merker na ? spesifieke plek b
	- 8.1.6 FileSize bepaal die aantal rekords in die lêer b
	- 8.1.7 Write skyf die huidige rekord na die lêer b
	- 8.1.8 Filepos bepaal die fisiese posisie van ? rekord b
- 8.2 8.2.1 Vertoon al die rekords b van die datalêerb (2)

#### **DELPHI**

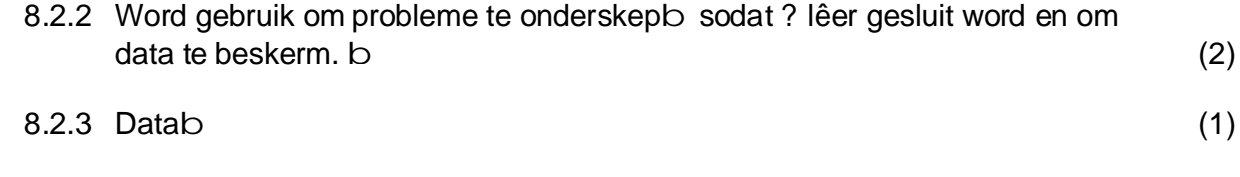

8.3 FileExists toets of die lêer geskep is. b Indien nie, word die lêer geskep. b (2)

# **PASCAL**

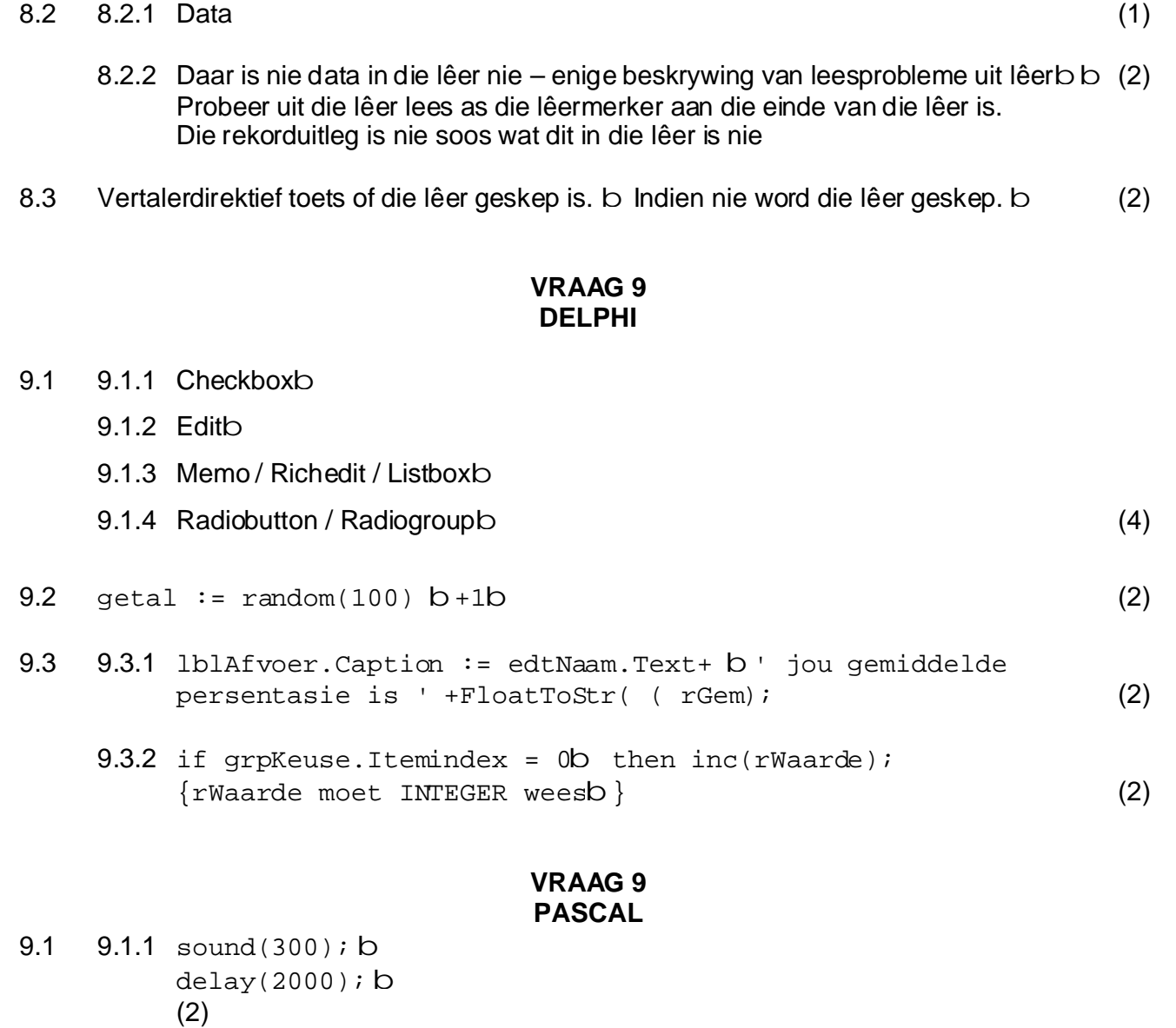

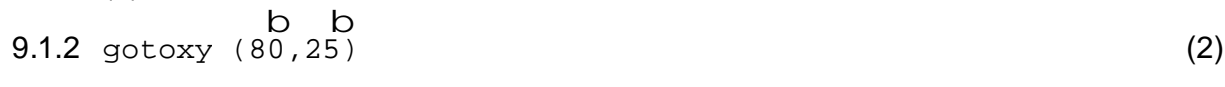

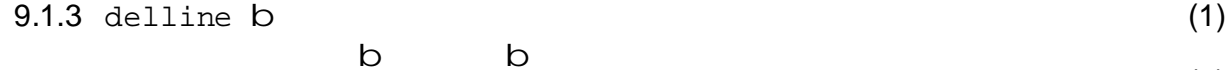

 $9.1.4 \text{ getal} := \text{random}(100) + 1.7$  (2)  $\text{getal} := \text{random}(100) + i\overline{i}$ 

9.2 (3) with persoon do writeln(naam,' ':30-length(naam) ,van,' ':30-length(van) ,ouderdom);

## **VRAAG 10 DELPHI**

```
VRAAG 10
                              PASCAL
procedure TfrmVraag10.btnBepaalClick(Sender: TObject);
var
  woord :string[20];
  k, tellet, telsyf :integer;
begin
   tellet := 0;telsyf := 0; woord := edtWoord.Text;
b
for k := 1 to length(woord) dob
   begin
if upcase(word[k]) b in ['A'..'Z'] b then
 inc(tellet) 
b
        else 
     if woord[k] in ['0'..'9'] then
 inc(telsyf); 
b
   end;
 edtLetters.Text := intToStr(tellet); 
b
 edtSyfers.Text := intToStr(telsyf);
b
end; [10]
program vb;
uses crt;
var
  woord :string[20];
  k, tellet, telsyf :integer;
begin
  tellet := 0; telsyf := 0;
b
woord := 'ISDC 15420'; b / Lees woord in
for k := 1 to length(woord) dob
   begin
if upcase(word[k])b in ['A'..'Z']b then
 inc(tellet)
b
        else
if woord[k] in ['0'..'9']b then
 inc(telsyf);
b
   end;
writeln('Aantal letters ',tellet); b
 writeln('Aantal syfers ',telsyf);
b
  readln;
                                                  b
                           b
end 
                      Inisialiseer veranderlikes 
                      by enige plek bv. 
                      FormActivate
```